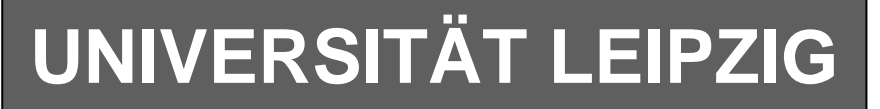

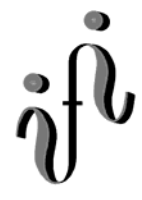

**Institut für Informatik**

Studentenmitteilung

**2. Semester - SS 2005**

Abt. Technische Informatik *Gerätebeauftragter*  Dr. rer.nat. Hans-Joachim Lieske Tel.: [49]-0341-97 32213 Zimmer: HG 02-37 e-mail: lieske@informatik.uni-leipzig.de www: http://www.informatik.uni-leipzig.de/~lieske Sprechstunde: Mi.  $14^{00} - 15^{00}$  (Vorlesungszeit)

# **Aufgaben zu Übung Grundlagen der Technischen Informatik 2**

## **3. Aufgabenkomplex - 1. Aufgabe**

## **Minimierung logischer Schaltungen mittels des Verfahrens von Quine-Mc-Cluskey**

Gegeben ist folgende konjunktiv minimierte logische Schaltung:

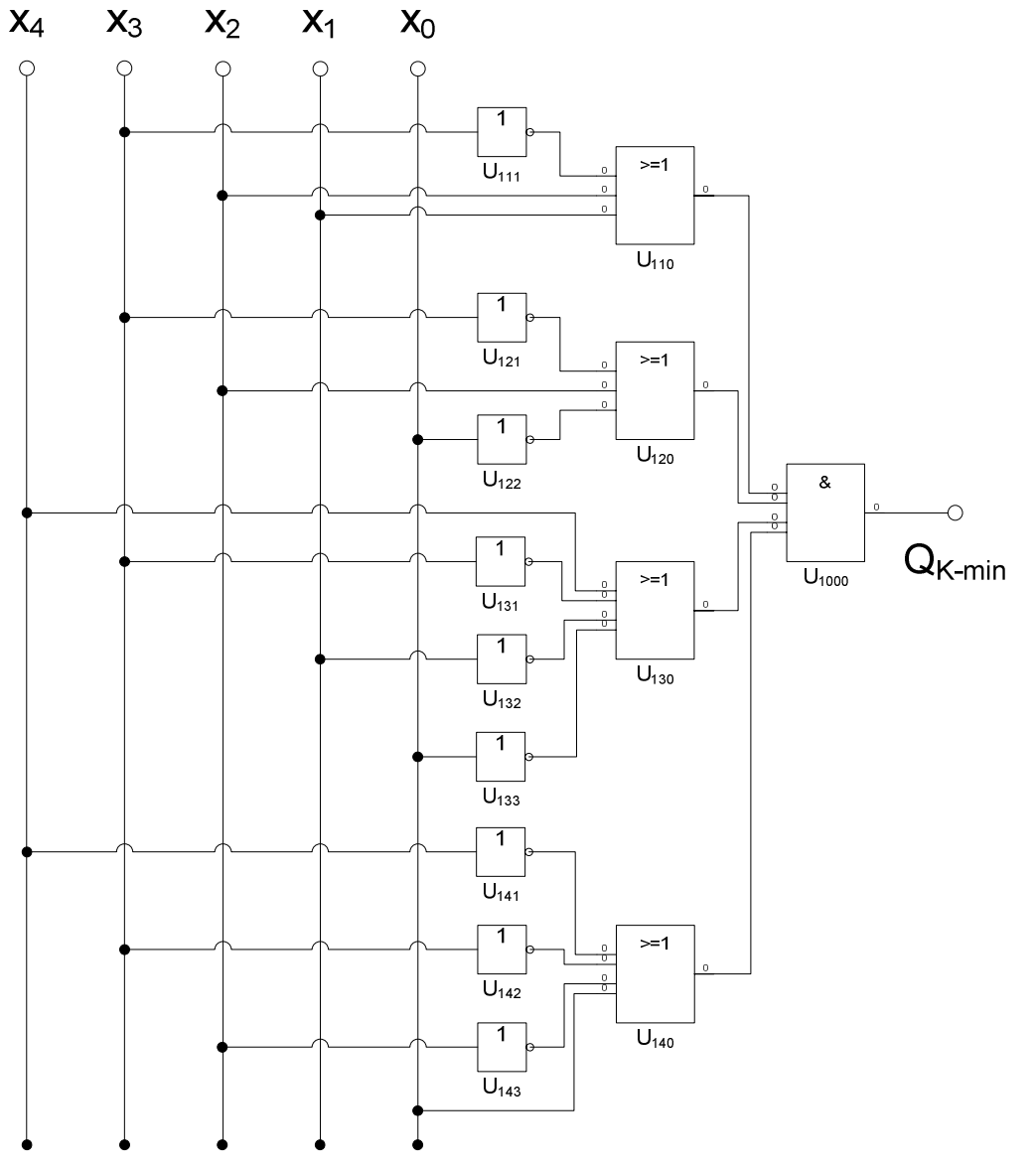

Diese Schaltung soll nun disjunktiv minimiert werden.

#### **Aufgaben:**

### **Minimieren Sie die Schaltung nach Quine-Mc-Cluskey.**

- 1. Bestimmen Sie die logische Gleichung für Q<sub>K-min</sub>
- **2. Bestimmen Sie die vollständige Funktionstabelle**
- **3. Bestimmen Sie die Anzahl der Einsen für jeden Minterm**
- **4. Bestimmen Sie die 1. "Quine'sche" Tabelle**
- **5. Bestimmen Sie die 2. "Quine'sche" Tabelle**
- **6. Lösen Sie das Überdeckungsproblem mittels der Überdeckungsfunktion üf**
- 7. Minimieren Sie die Schaltung und bestimmen Sie die Lösungen O<sub>D1</sub>-min(Kosten=.....)= Q<sub>D2</sub>min(Kosten=.....)=, ... mit den geringsten Kosten
- **8. Zeichnen Sie die Schaltpläne der minimierten Booleschen Funktionen mit den geringsten Kosten Q1-min(Kosten=.....)=, Q2-min(Kosten=.....)=, ... nach der Gleichung (streng)**

#### **Bemerkungen:**

Im günstigsten Fall existiert nur eine Funktion mit minimalen Kosten, es können aber auch mehr sein.

**Es sollen keine Reduktionsregeln für die 2. Quinesche Tabelle benutzt, sondern die Überdeckungsfunktion bestimmt werden.** 

## **Hilfen:**

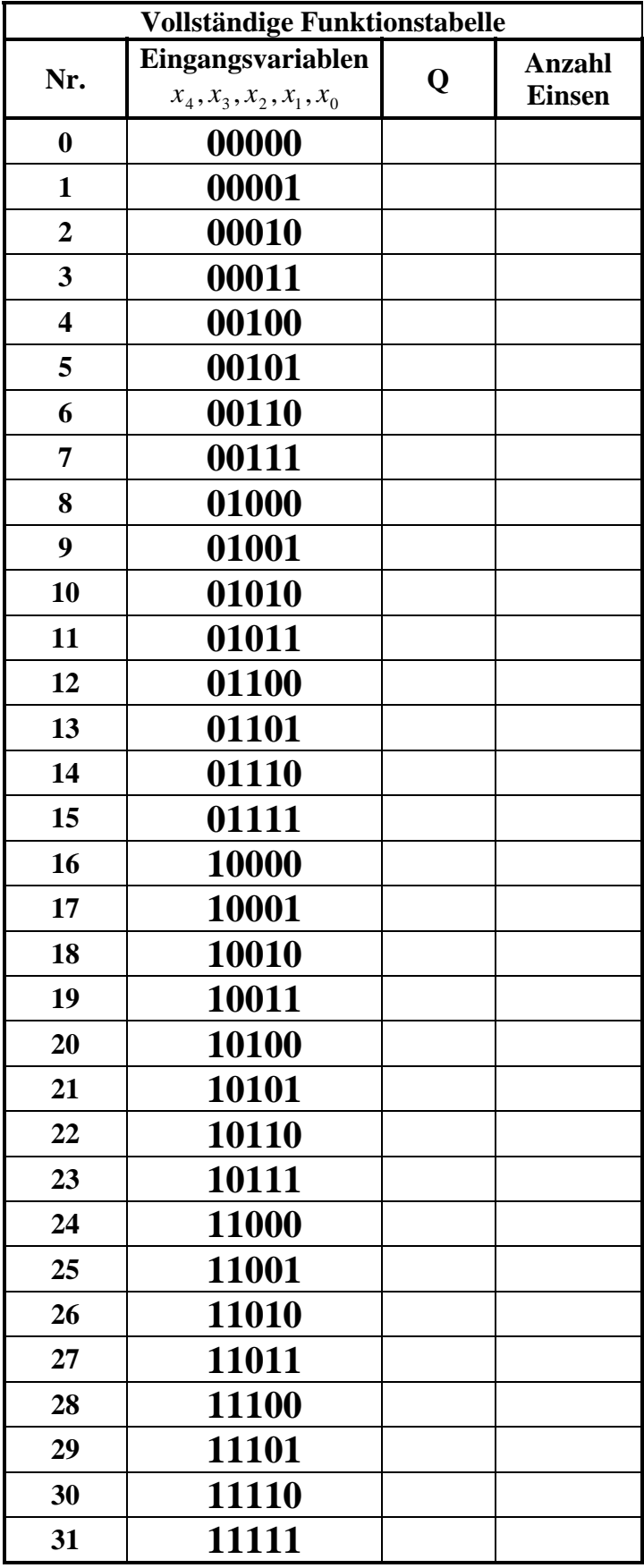

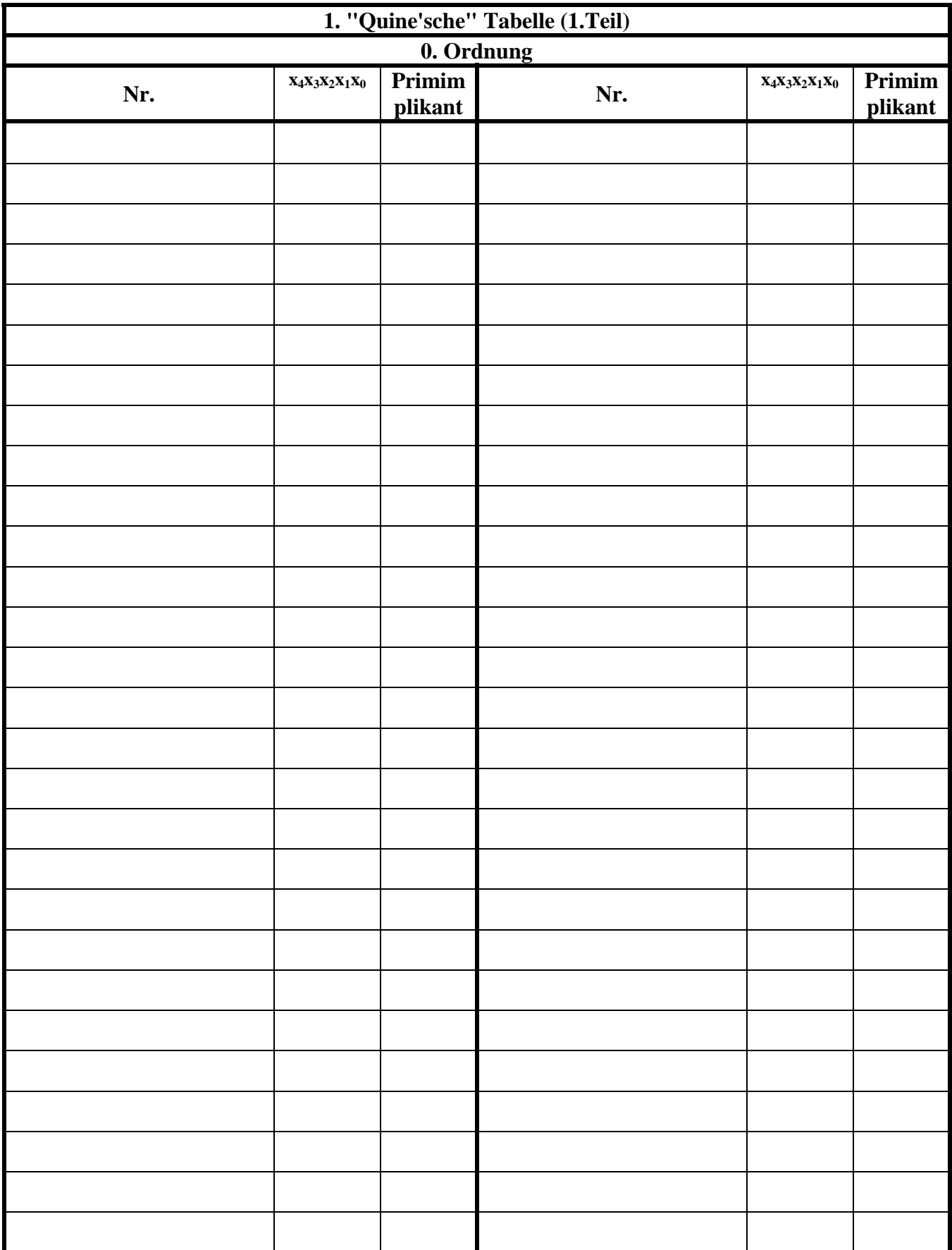

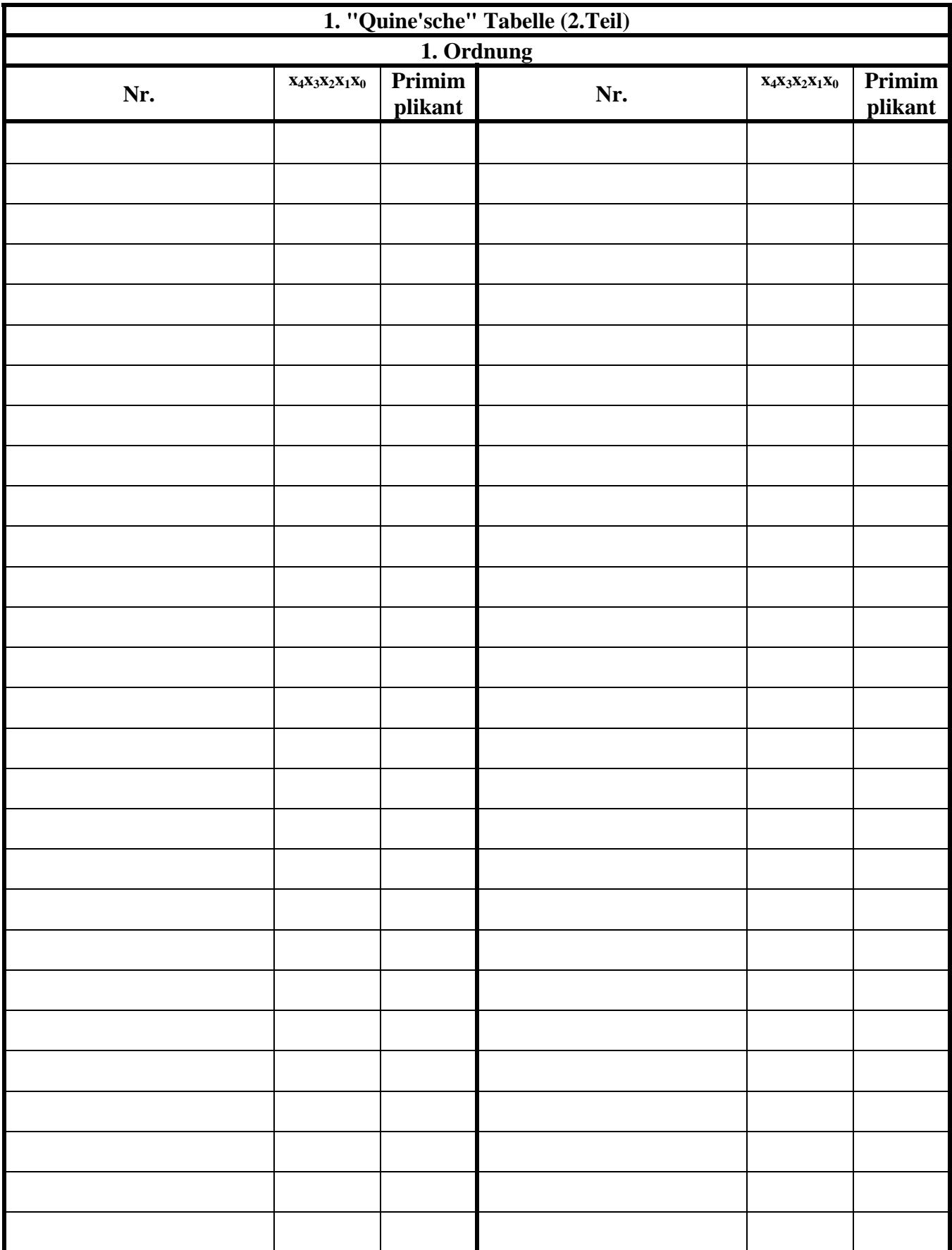

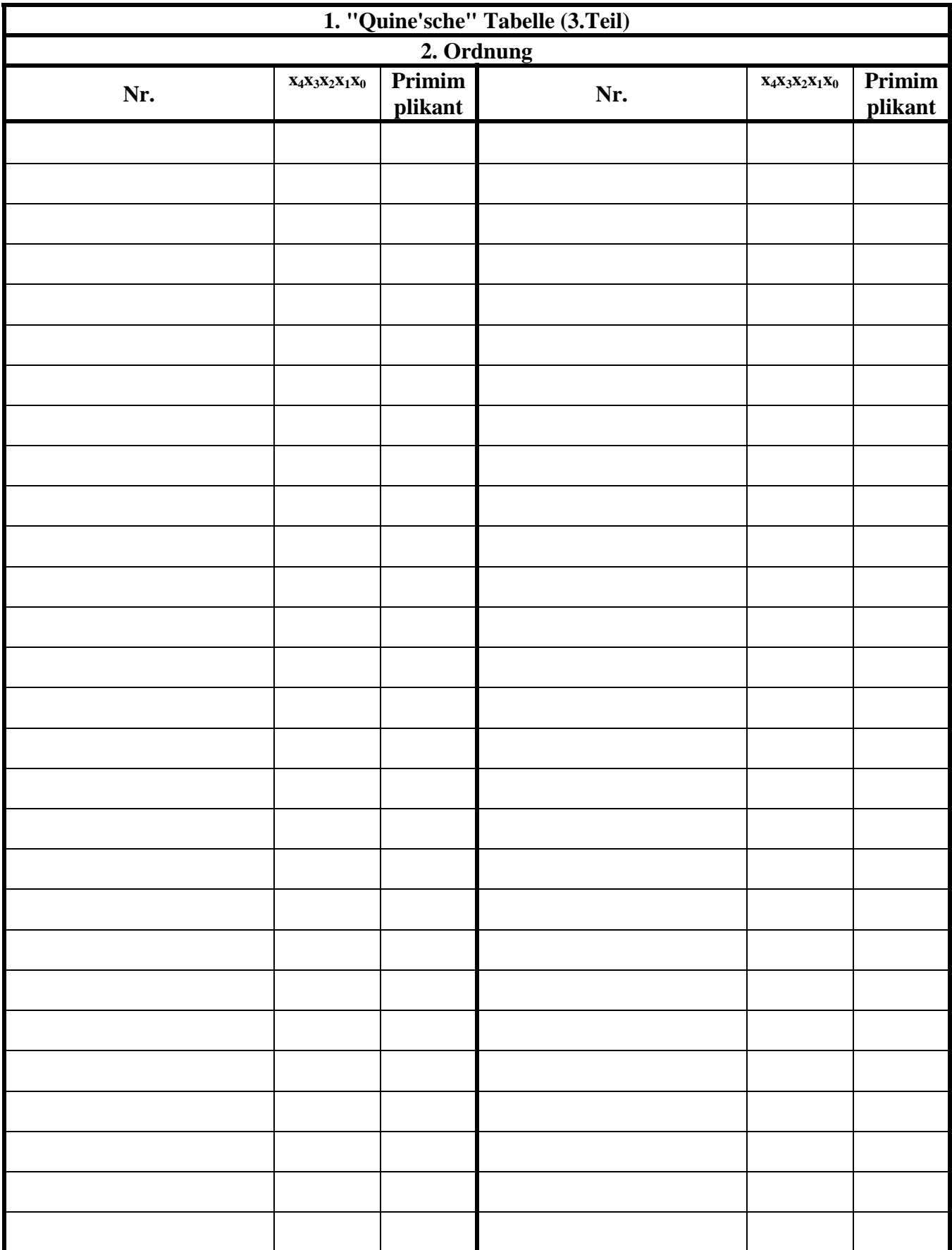

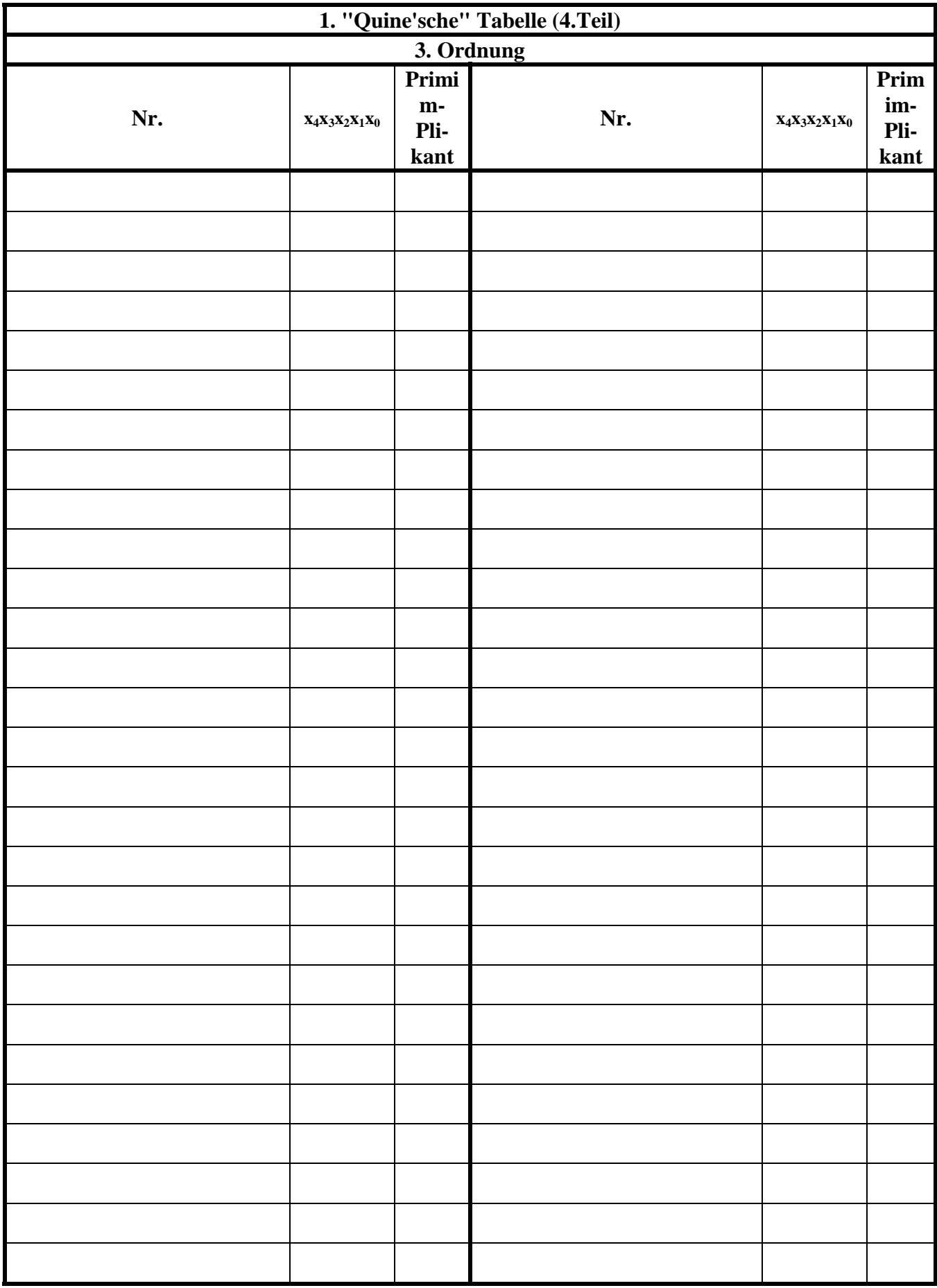

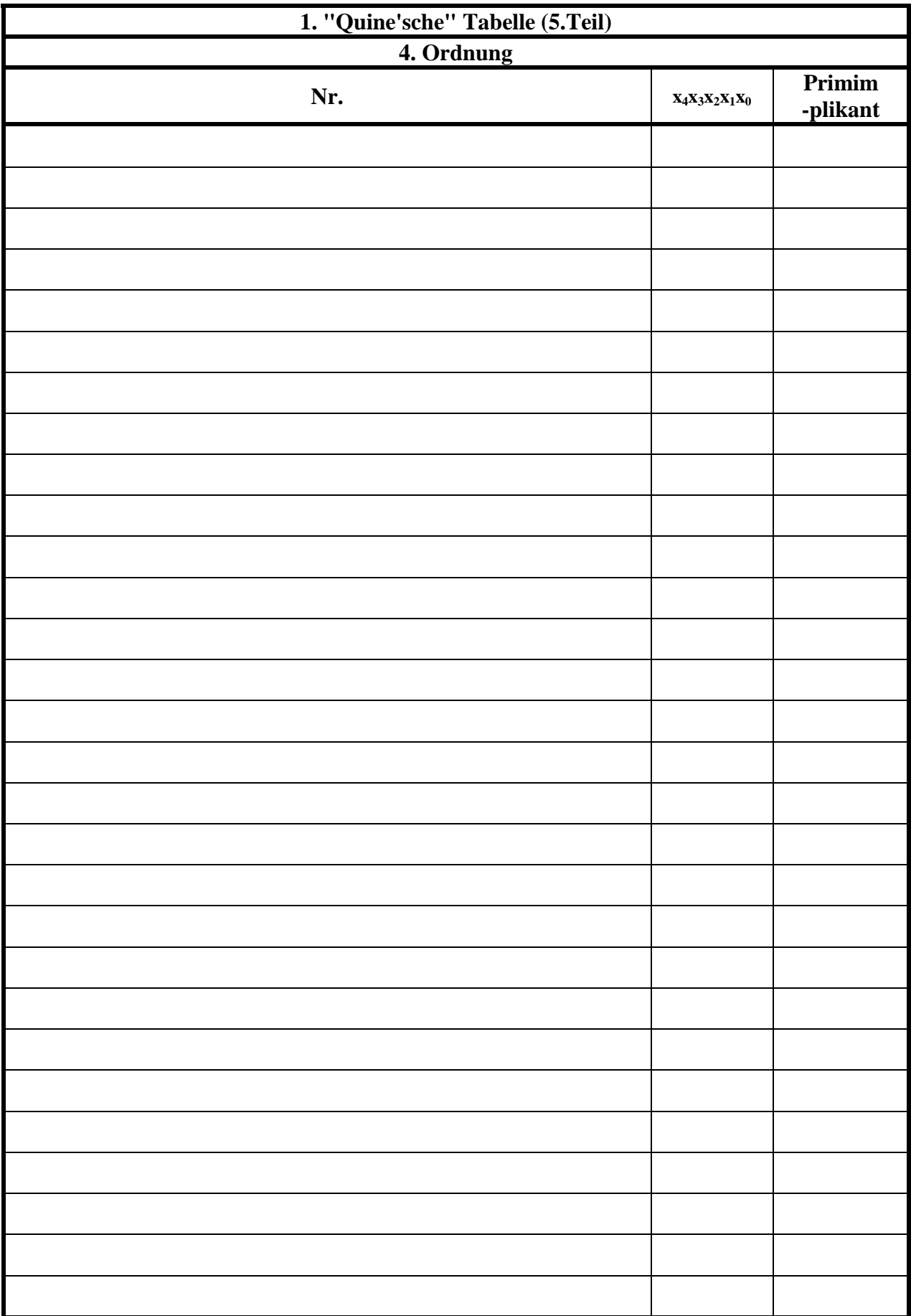

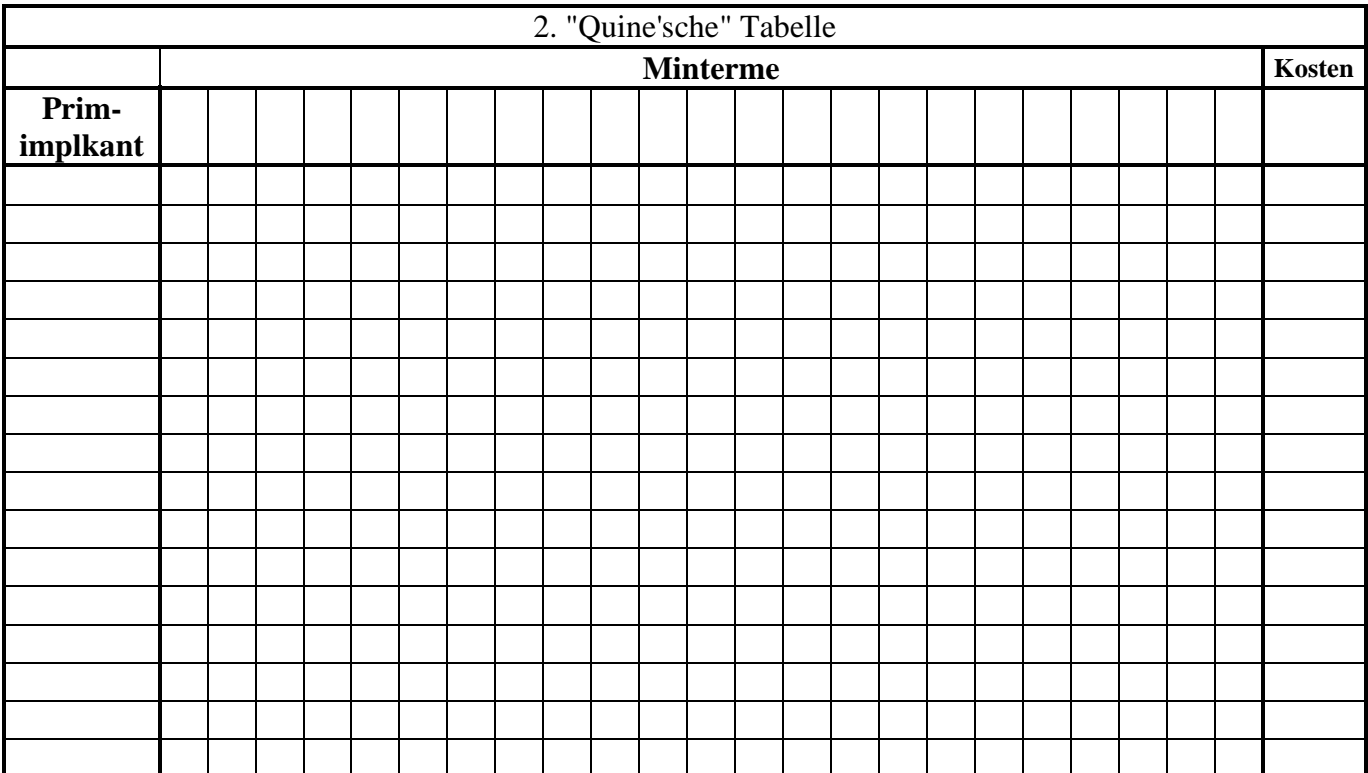

#### **Bemerkung:**

**Sind zwischen den Variablen keine Operatoren, so ist das als UND-Verknüpfung zu lesen. Beispiel:** abc  $\equiv$  a∧**b**∧**c** 

Für bestimmte Fälle wird  $x_0$  mit  $2^0=1$ ,  $x_1$  mit  $2^1=2$ ,  $x_2$  mit  $2^2=4$  und später  $x_3$  mit  $2^3=8$  u.s.w. **gewichtet, so das man sie als eine Zahl ansehen kann.** 

**Bei den Schaltungen können die Gatter beliebig viele Eingänge haben, ausgenommen der Inverter. Es sind nur AND-, OR- und NOT-Gatter zu verwenden.** 

**Leere Felder in Karnaugh-Veitch-Diagrammen sind immer null.** 

**Bei den Konversionen sind Inverter als Spezialfall der NAND- und NOR - Gatter auf der untersten Ebene erlaubt. Die Konversionen sind aus den kanonischen Normalformen zu erstellen.** 

**Streng in Zusammenhang mit der Schaltung bedeutet, daß alle Inverter gezeichnet werden müssen! Es existiert jeweils nur ein Draht für die nicht invertierten Variablen. Zum Beispiel wird der 5. Primimplikant der Ordnung 2, der die Minterme 3,7,11 und 15 umfaßt, wird mit P5,2(3,7,11,15) beschrieben usw. Die Primimplikanten sind von der niedrigeren Ordnung zur höheren Ordnung zu ordnen. Analog ist mit Kernimplikanten zu verfahren.** 

**Bei der Baumdarstellung geht man zweckmäßiger Weise von der kanonisch disjunktiven Form aus.** 

**Die Kosten sind entsprechend der Kostenbestimmung im Quine-McCluskey Verfahren aus der Vorlesung zu berechnen. Für n-Variablen hat der Primimplikant 0. Ordnung (Minterm) die Kosten n, der Primimplikant 1. Ordnung (2er Block) die Kosten n-1 usw.** 

**Es kann mehrere minimale Funktionen mit minimalen Kosten geben.**